# **Département Infrastructures Marines et Numériques Unité Informatique et Données Marines**

Auteur: Françoise Le Hingrat

09 septembre 2022 SISMER - R.INT.IDM/SISMER/SIS22-037

# **DONNEES ADCP DU N/O TETHYS II**

**Année 2021**

ADCP de coque OS 75 kHz

# **SOMMAIRE**

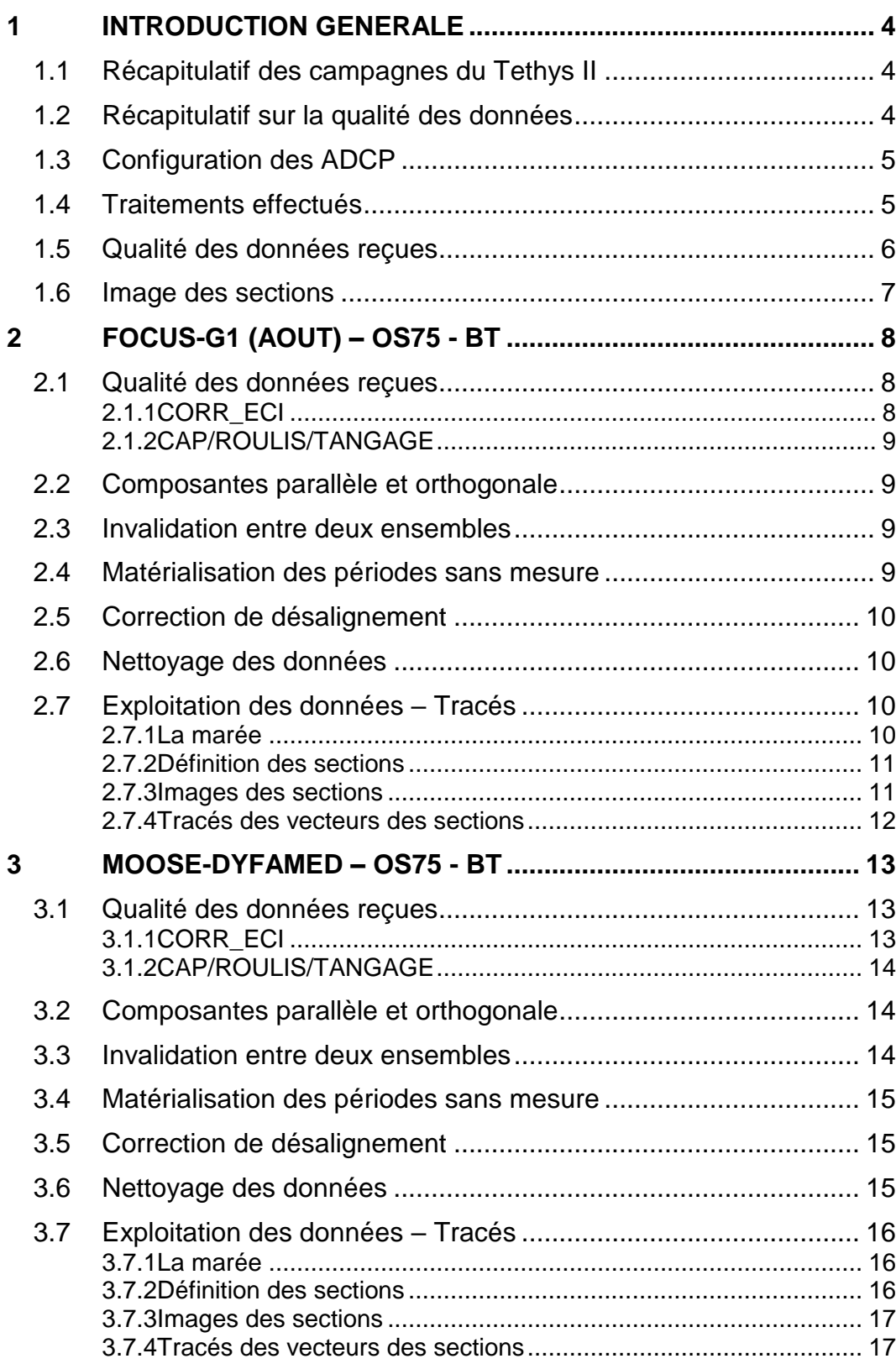

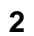

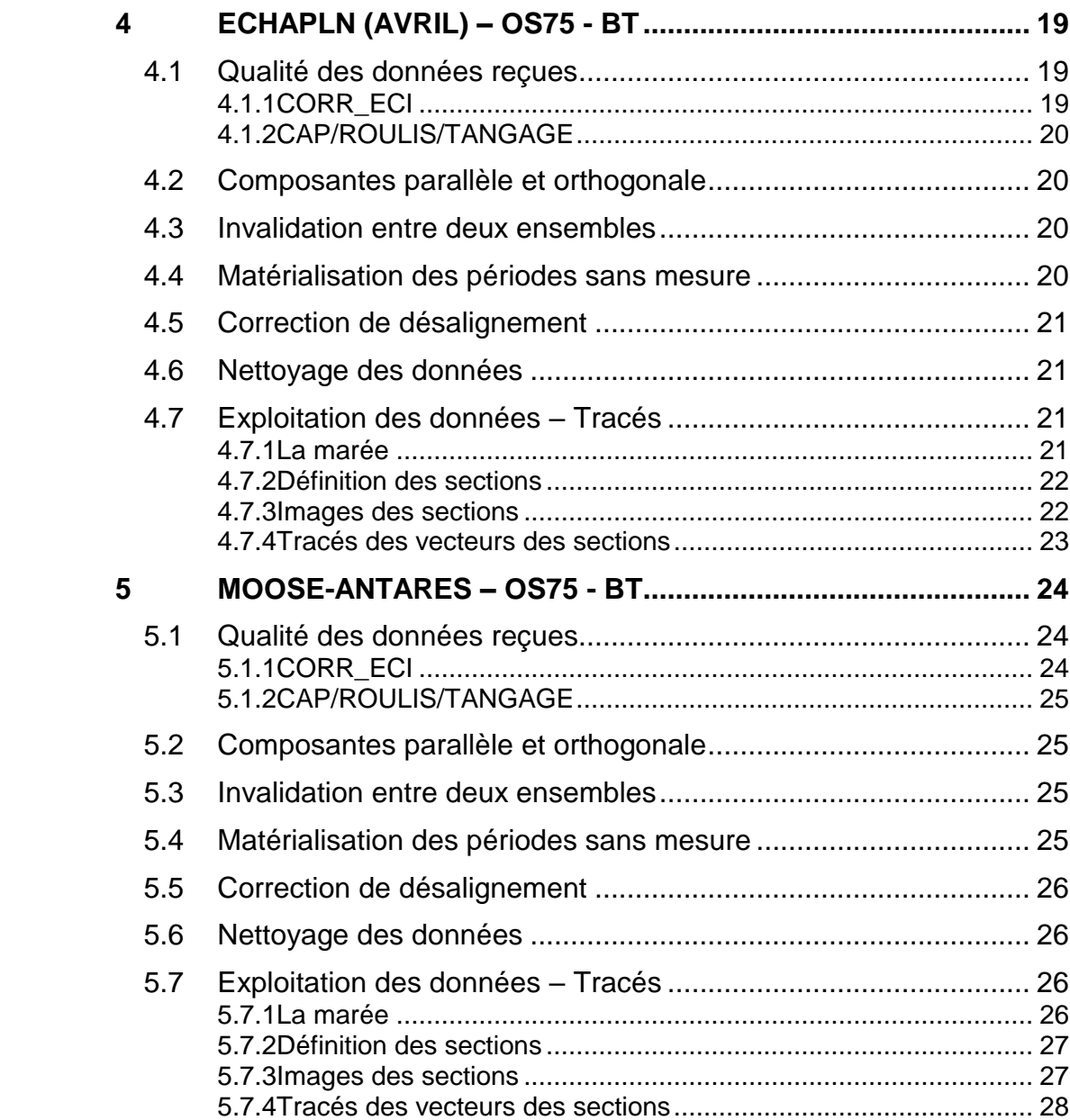

**3**

<span id="page-3-0"></span>Ce document présente le traitement des données ADCP de coque, du navire Océanographique 'TETHYS II' pour les campagnes qui se sont déroulées en 2021.

Les données sont exploitées à l'aide du logiciel CASCADE V7.2 développé sous MATLAB par le LPO (C. Kermabon).

| Nom campagne         | Type<br><b>ADCP</b> | Période    | Zone         |
|----------------------|---------------------|------------|--------------|
| <b>FOCUS-G1</b>      | <b>OS75</b>         | 18/01/2021 | Méditerranée |
|                      |                     | 28/08/2021 |              |
| <b>MOOSE DYFAMED</b> | <b>OS75</b>         | 24/08/2021 | Méditerranée |
|                      |                     | 07/12/2021 |              |
| <del>RAHSSALF</del>  | $\triangle$         | 15/02/2021 | Méditerranée |
|                      |                     | 07/12/2021 |              |
| <b>ECHAPLN</b>       | <b>OS75</b>         | 22/04/2021 | Méditerranée |
|                      |                     | 30/04/2021 |              |
| <b>MOOSE ANTARES</b> | <b>OS75</b>         | 15/04/2021 | Méditerranée |
|                      |                     | 03/12/2021 |              |

<span id="page-3-1"></span>*1.1 Récapitulatif des campagnes du Tethys II*

**Tableau 1 – Liste des campagnes présentes dans ce document**

# <span id="page-3-2"></span>*1.2 Récapitulatif sur la qualité des données*

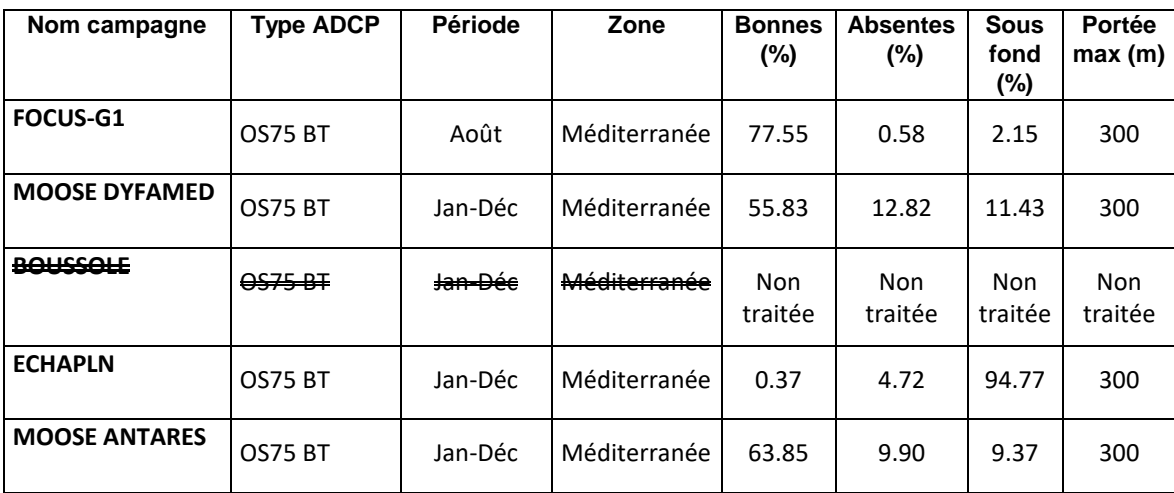

**Tableau 2 : Qualité des données présentes dans ce document** 

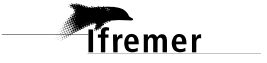

# <span id="page-4-0"></span>*1.3 Configuration des ADCP*

La configuration de l'ADCP OS75 est donnée dans le tableau 3

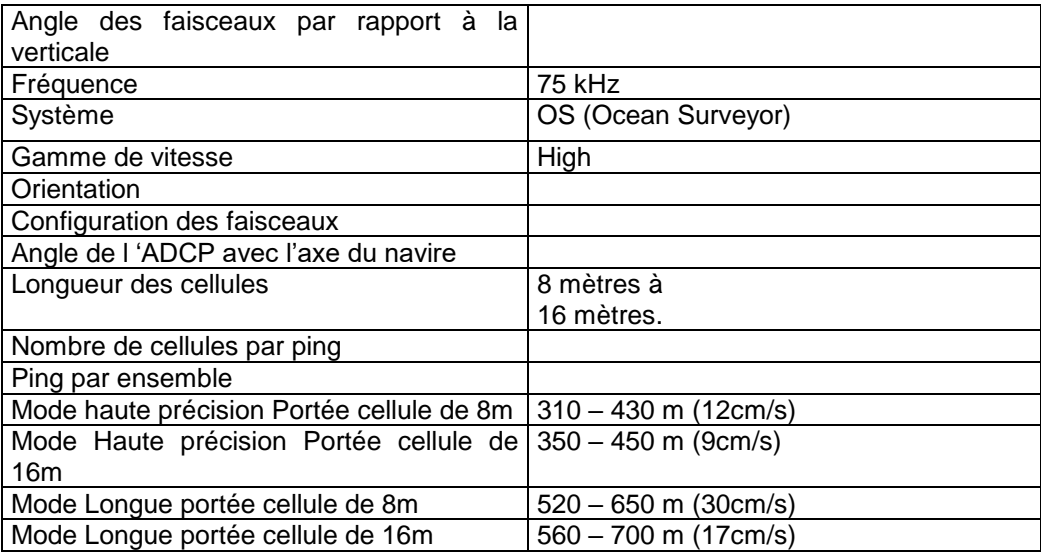

**Tableau 3– Configuration de l'ADCP OS 75 KHz**

# <span id="page-4-1"></span>*1.4 Traitements effectués*

Les traitements ont été réalisés avec le logiciel CASCADE\_EXPLOIT et se décomposent en cinq étapes principales:

- 1. Création d'un fichier campagne unique au format NetCDF à la norme OceanSite.
- 2. Nettoyage du fichier = les données mesurées sont affectées d'un indicateur qualité dont les valeurs sont présentées dans le tableau 3.
- 3. Ajout de la marée

**Themer** 

- 4. Création de sections et/ou de stations et génération des images et des tracés de vecteurs pour les sections et/ou les stations définies.
- 5. Application d'un filtre linéaire

Sur les appareils de type OS, il ne sert à rien d'essayer d'obtenir un Wmoyen proche de 0.

Les valeurs indiquées dans les tableaux de résultats de ce rapport sont donc les valeurs obtenues sans correction de l'assiette.

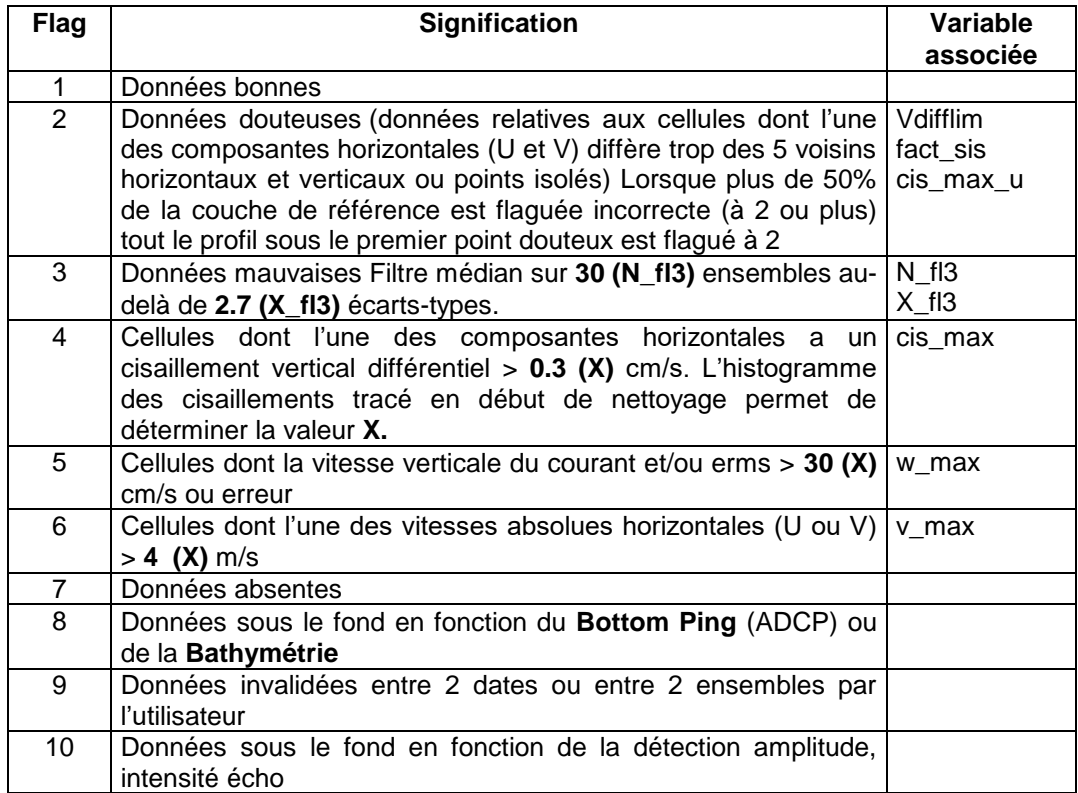

**Tableau 4 – Valeurs des flags qualité (les valeurs en gras peuvent être modifiées par l'utilisateur)**

#### <span id="page-5-0"></span>*1.5 Qualité des données reçues*

**Tfremer** 

Un premier aperçu de la qualité des données est fourni par l'indicateur de corrélation entre le signal émis et le signal reçu. Plus ces 2 signaux sont corrélés (>150), meilleure est la mesure.

L'intensité de l'écho rétro diffusé est une caractéristique de la qualité de la diffusion.

Les graphes de CORR et ECI seront présentés pour chaque campagne.

Un fichier de bathymétrie est associé à chaque campagne. Ceci permet d'enlever les points que la bathymétrie a considérés comme étant sous le fond. Dans les graphes représentant la qualité des données (CORR et ECI), on peut apercevoir la bathymétrie sous forme de trait noir sous lequel les données ne seront pas prises en compte.

La qualité des données est également représentée par le graphe CAP/ROULIS/TANGAGE.

# <span id="page-6-0"></span>*1.6 Image des sections*

Pour chacune des sections, 2 graphes sont présentés :

- $\circ$  U = composante Est-Ouest du courant (>0, vers l'Est)
- $\circ$  V = Composante Nord-Sud du courant (>0 vers le Nord)

# <span id="page-7-0"></span>**2 FOCUS-G1 (AOUT) – OS75 - BT**

Ce transit comprend 1 fichier STA en BT.

Le trajet du navire est le suivant :

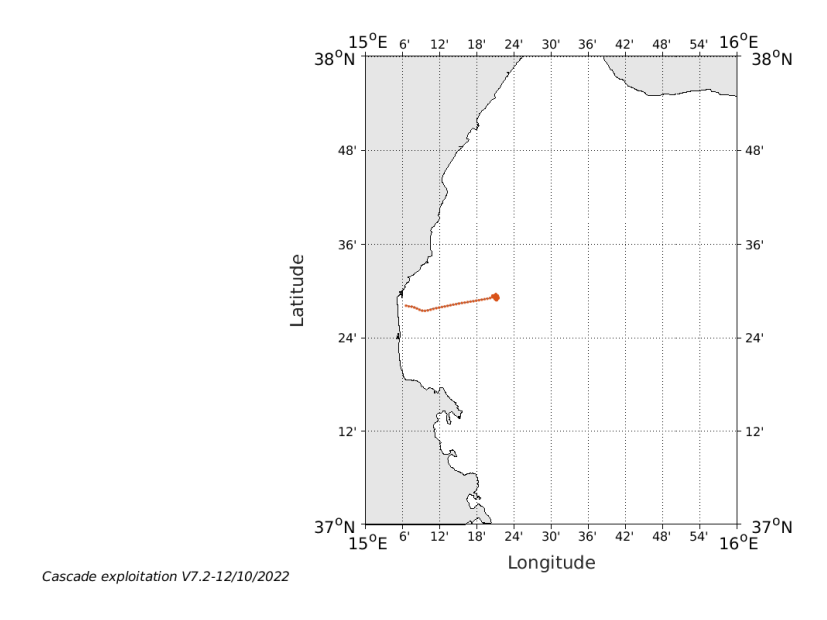

**Figure 1- Route du navire durant la campagne**

# <span id="page-7-1"></span>*2.1 Qualité des données reçues*

#### <span id="page-7-2"></span>**2.1.1 CORR\_ECI**

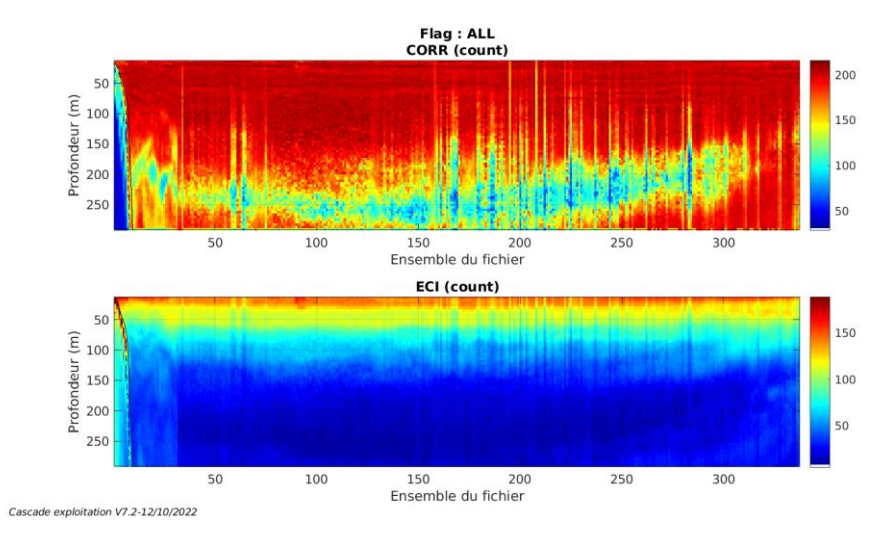

**Figure 2 – Indicateur de corrélation (graphe haut) et**

**intensité de l'écho rétro-diffusé (graphe bas) pour tous les flags qualité**

**8**

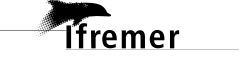

# <span id="page-8-0"></span>**2.1.2 CAP/ROULIS/TANGAGE**

Roll : roulis / Ptch : tangage / Hdg : cap

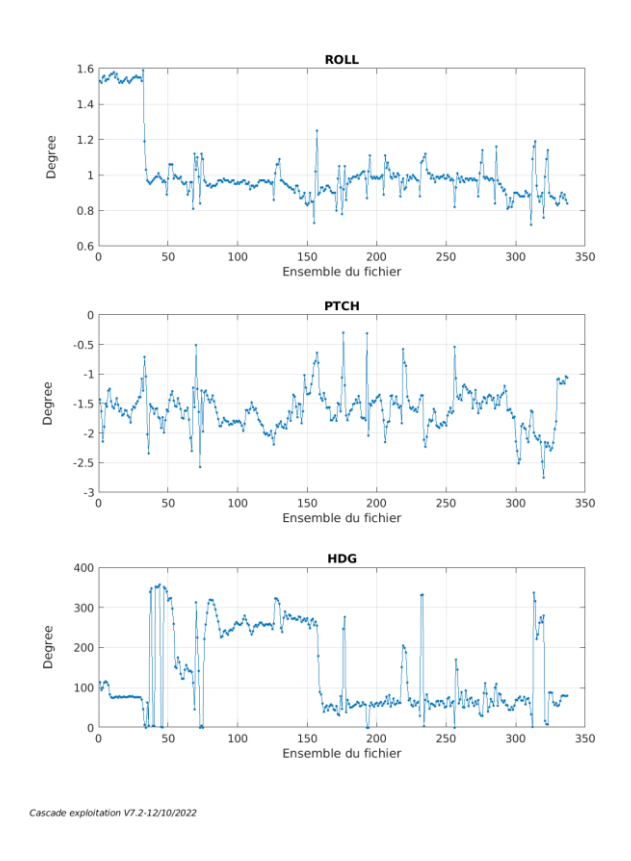

### <span id="page-8-1"></span>*2.2 Composantes parallèle et orthogonale*

Les informations sur les composantes parallèle et orthogonale à la vitesse du navire sont :

|                        |          | Corrélation Min   Corrélation Max |
|------------------------|----------|-----------------------------------|
| Composante parallèle   | $-0.375$ | 0.527                             |
| Composante orthogonale | $-0.578$ | 0.310                             |

**Tableau 5–Composantes parallèle et orthogonale**

# <span id="page-8-2"></span>*2.3 Invalidation entre deux ensembles*

<span id="page-8-3"></span>Pas d'objet.

*2.4 Matérialisation des périodes sans mesure* Pas d'objet.

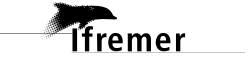

### <span id="page-9-0"></span>*2.5 Correction de désalignement*

Le calcul Amplitude / désalignement / assiette nous informe que des changements sont possibles pour faire un désalignement et améliorer la vitesse verticale moyenne sur les bonnes données.

Valeurs rentrées au moment du désalignement :

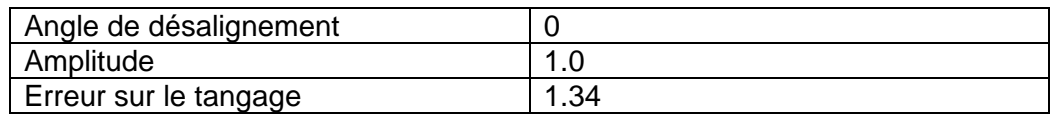

La vitesse Verticale moyenne issue du désalignement pour les bonnes données (Bins [21 25]) est de 0.066 cm/s.

Suite à ce désalignement les actions suivantes sont faites sur le nouveau fichier :

- Nettoyage des données

- Tracés des graphes 2D.

Les graphes suivants sont donc issus de ce fichier après désalignement.

# <span id="page-9-1"></span>*2.6 Nettoyage des données*

Ce qui correspond au graphique suivant :

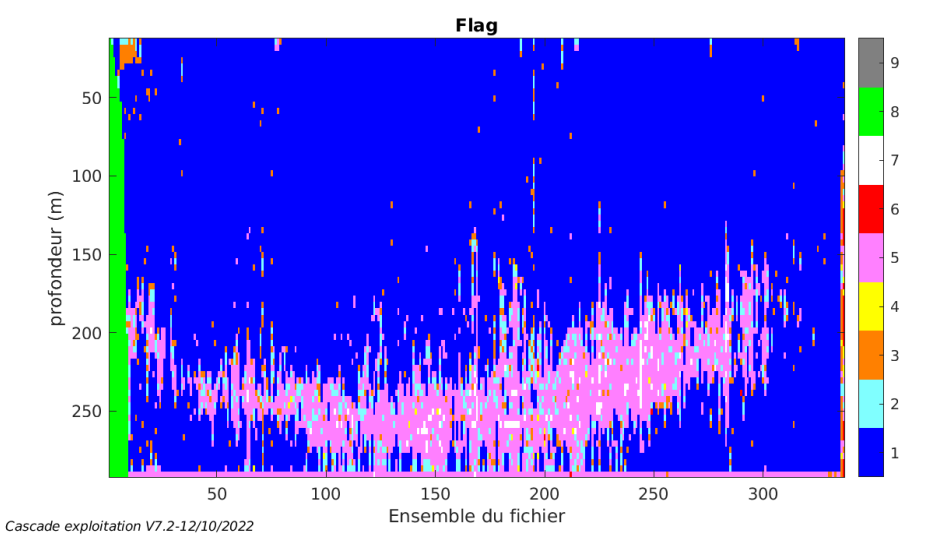

# <span id="page-9-2"></span>*2.7 Exploitation des données – Tracés*

#### <span id="page-9-3"></span>**2.7.1 La marée**

Les composantes de la marée ont été prises en compte lors du calcul des vitesses du courant (model\_tpxo9.0).

**Tfremer** 

# <span id="page-10-0"></span>**2.7.2 Définition des sections**

Au cours de cette campagne, 1 section a été défini :

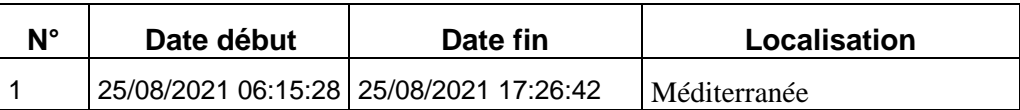

#### **Tableau 6– Date et localisation des sections de la campagne**

La carte est la suivante :

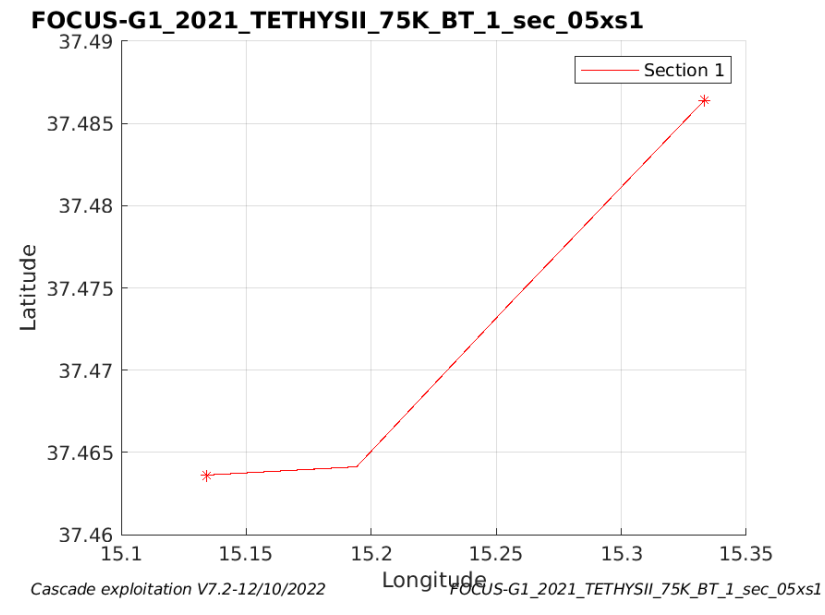

**Figure 3– Carte des sections définies sur le trajet de la campagne**

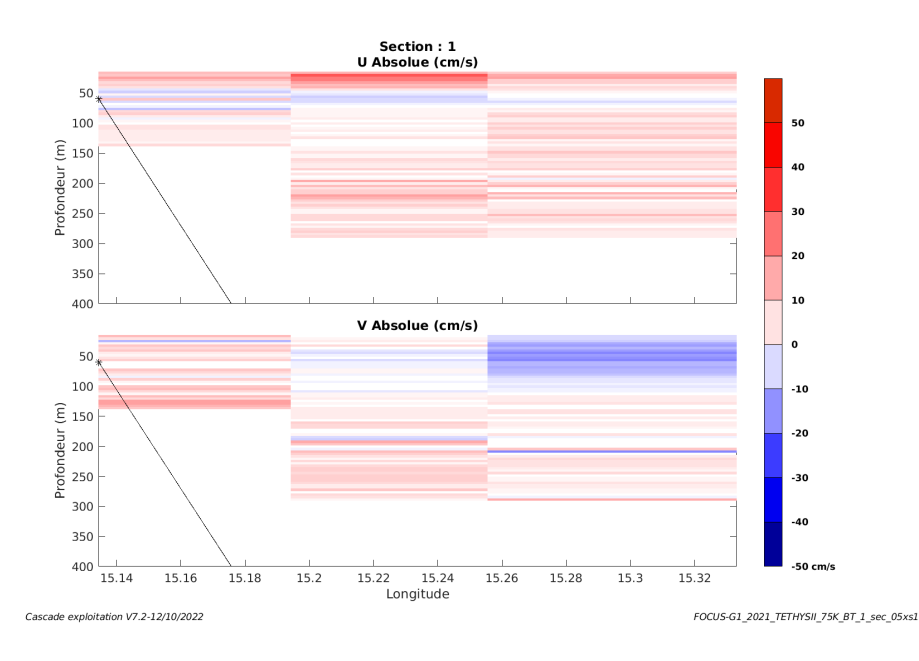

#### <span id="page-10-1"></span>**2.7.3 Images des sections**

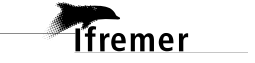

**Figure 4 – Composantes du courant – Section 1 de la campagne de 0 à 300m**

# <span id="page-11-0"></span>**2.7.4 Tracés des vecteurs des sections**

Les tracés de vecteurs sont réalisés avec une distance entre chaque point égale à 5 kms. Les tranches 0-50m et 50-100m sont tracées dans ce document.

Le facteur d'échelle est de 0.1 et tous les données tracées.

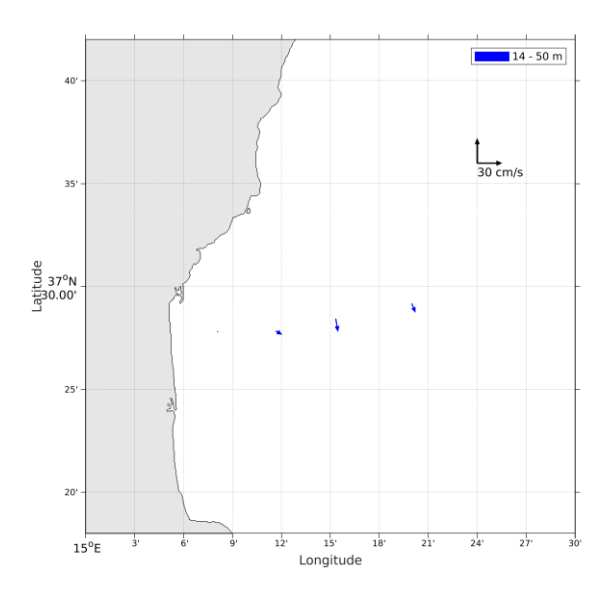

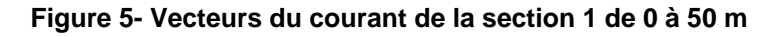

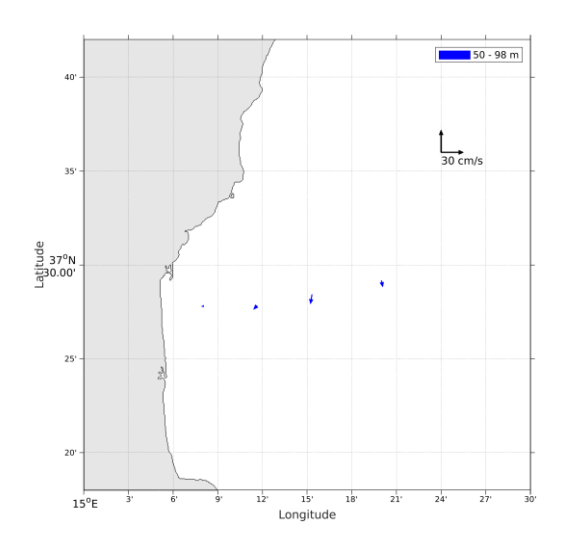

*<u>Ifremer</u>* 

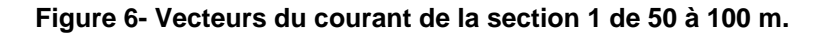

# <span id="page-12-0"></span>**3 MOOSE-DYFAMED – OS75 - BT**

Cette campagne chapeau comprend 9 fichiers STA en BT, correspondant à 9 campagnes différentes le long l'année 2021.

Le trajet du navire est le suivant :

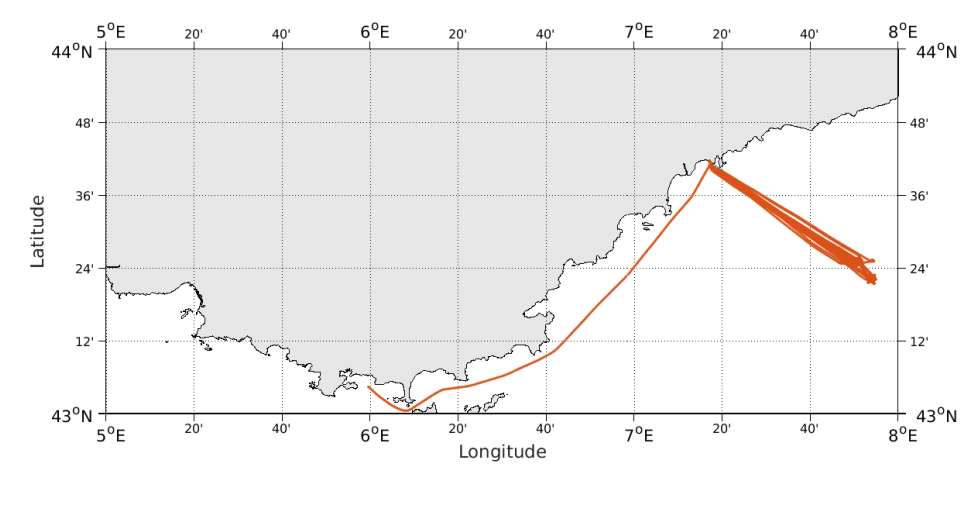

Cascade exploitation V7.2-13/10/2022

**Figure 7- Route du navire durant la campagne**

# <span id="page-12-1"></span>*3.1 Qualité des données reçues*

#### <span id="page-12-2"></span>**3.1.1 CORR\_ECI**

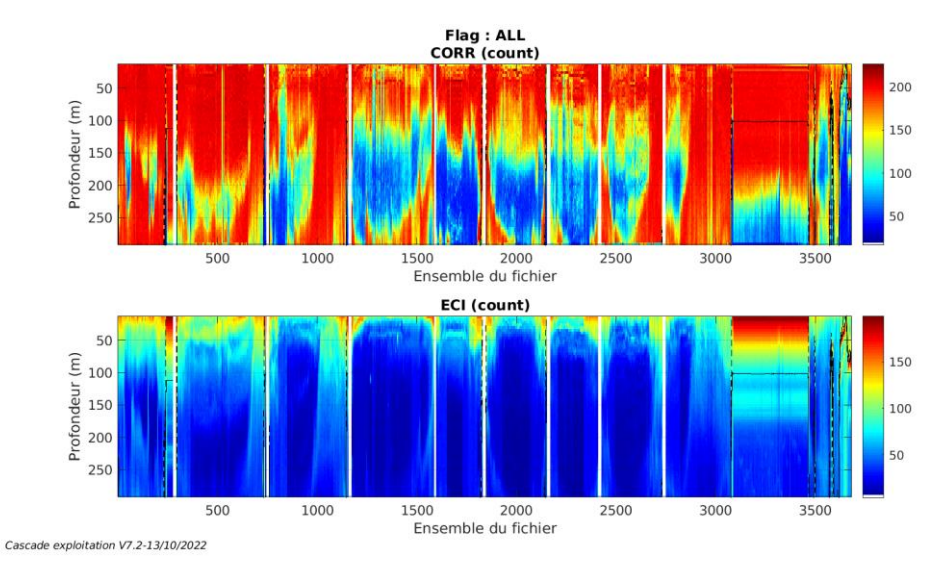

**Figure 8 – Indicateur de corrélation (graphe haut) et**

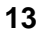

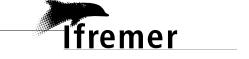

**intensité de l'écho rétro-diffusé (graphe bas) pour tous les flags qualité**

#### <span id="page-13-0"></span>**3.1.2 CAP/ROULIS/TANGAGE**

Roll : roulis / Ptch : tangage / Hdg : cap

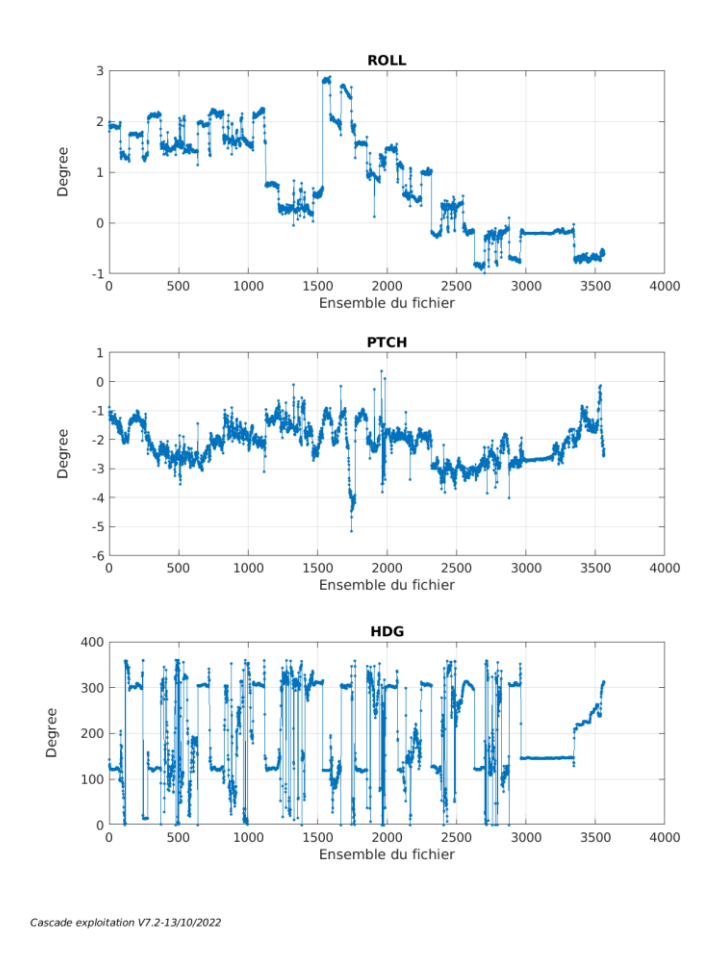

# <span id="page-13-1"></span>*3.2 Composantes parallèle et orthogonale*

Les informations sur les composantes parallèle et orthogonale à la vitesse du navire sont :

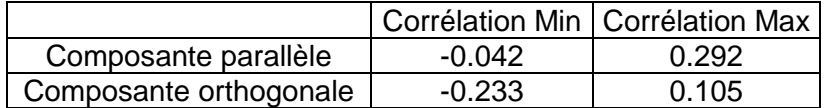

#### **Tableau 7–Composantes parallèle et orthogonale**

# <span id="page-13-2"></span>*3.3 Invalidation entre deux ensembles*

Pas d'objet.

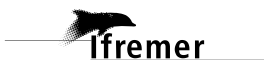

#### <span id="page-14-0"></span>*3.4 Matérialisation des périodes sans mesure*

Fait – sur une période de 20 minutes

# <span id="page-14-1"></span>*3.5 Correction de désalignement*

Le calcul Amplitude / désalignement / assiette nous informe que des changements sont possibles pour faire un désalignement et améliorer la vitesse verticale moyenne sur les bonnes données.

Valeurs rentrées au moment du désalignement :

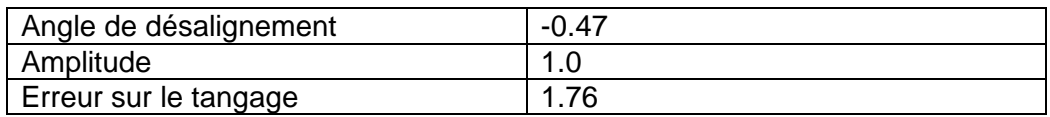

La vitesse Verticale moyenne issue du désalignement pour les bonnes données (Bins [20 24]) est de 0.004 cm/s.

Suite à ce désalignement les actions suivantes sont faites sur le nouveau fichier :

- Nettoyage des données
- Matérialisation des périodes sans mesure
- Tracés des graphes 2D.

Les graphes suivants sont donc issus de ce fichier après désalignement.

# <span id="page-14-2"></span>*3.6 Nettoyage des données*

Ce qui correspond au graphique suivant :

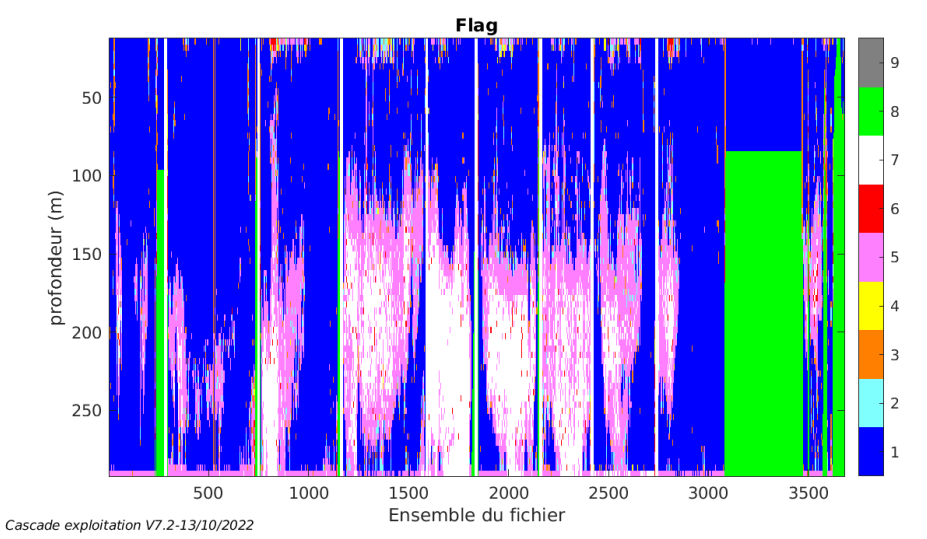

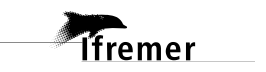

#### <span id="page-15-1"></span><span id="page-15-0"></span>**3.7.1 La marée**

Les composantes de la marée ont été prises en compte lors du calcul des vitesses du courant (model\_tpxo9.0).

#### <span id="page-15-2"></span>**3.7.2 Définition des sections**

Au cours de cette campagne, 1 section a été défini :

| N° | Date début                              | Date fin | Localisation |
|----|-----------------------------------------|----------|--------------|
|    | 05/03/2021 06:58:39 08/12/2021 18:58:02 |          | Méditerranée |

**Tableau 8– Date et localisation des sections de la campagne**

La carte est la suivante :

**Tfremer** 

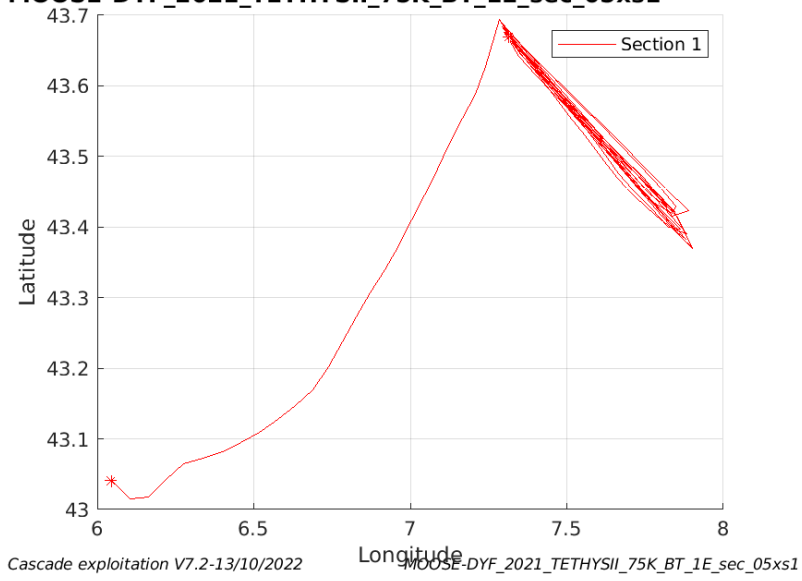

MOOSE-DYF\_2021\_TETHYSII\_75K\_BT\_1E\_sec\_05xs1

**Figure 9– Carte des sections définies sur le trajet de la campagne**

# <span id="page-16-0"></span>**3.7.3 Images des sections**

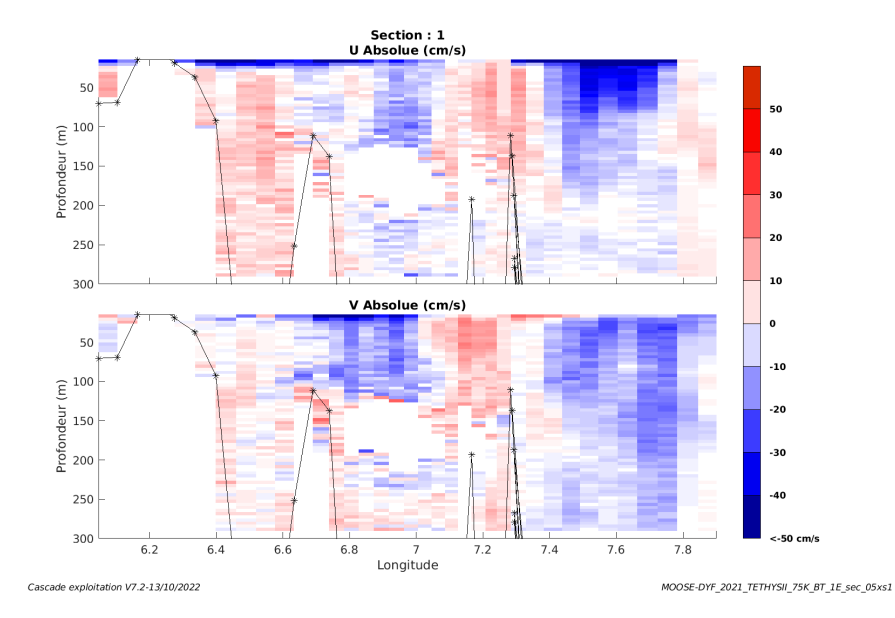

**Figure 10 – Composantes du courant – Section 1 de la campagne de 0 à 300m**

#### <span id="page-16-1"></span>**3.7.4 Tracés des vecteurs des sections**

Les tracés de vecteurs sont réalisés avec une distance entre chaque point égale à 5 kms. Les tranches 0-50m et 50-100m sont tracées dans ce document.

Le facteur d'échelle est de 0.1 et 1 sur 2 données tracées.

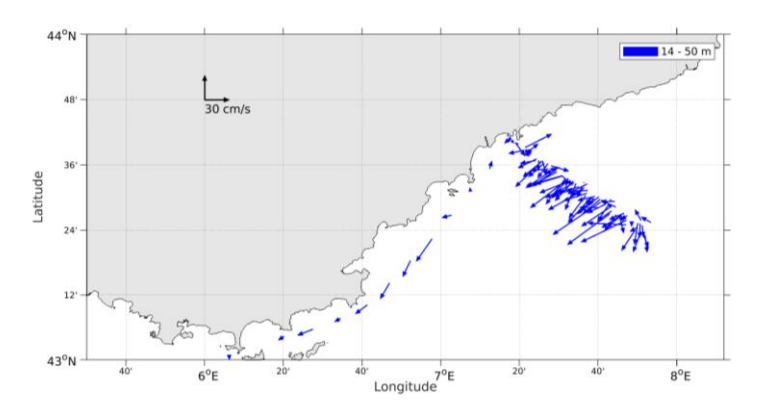

**Figure 11- Vecteurs du courant de la section 1 de 0 à 50 m**

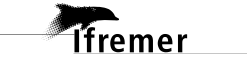

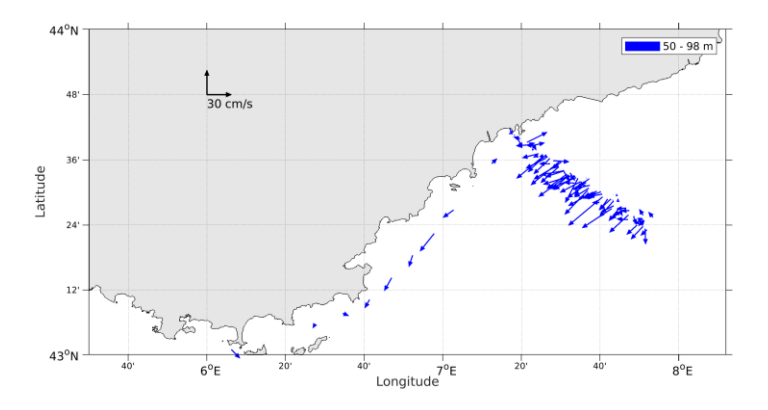

**Figure 12- Vecteurs du courant de la section 1 de 50 à 100 m.**

# <span id="page-18-0"></span>**4 ECHAPLN (Avril) – OS75 - BT**

Ce transit comprend 7 fichier STA en BT.

Le trajet du navire est le suivant :

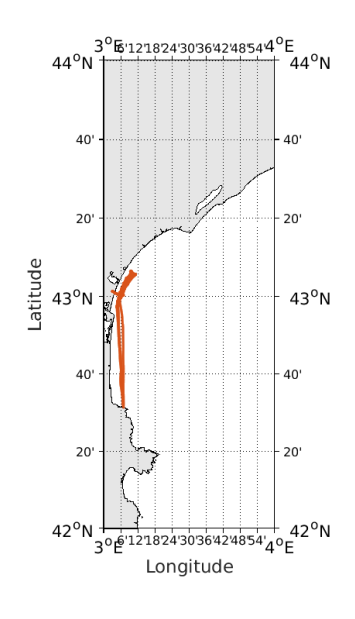

Cascade exploitation V7.2-13/10/2022

<span id="page-18-2"></span>**4.1.1 CORR\_ECI**

**Figure 13- Route du navire durant la campagne**

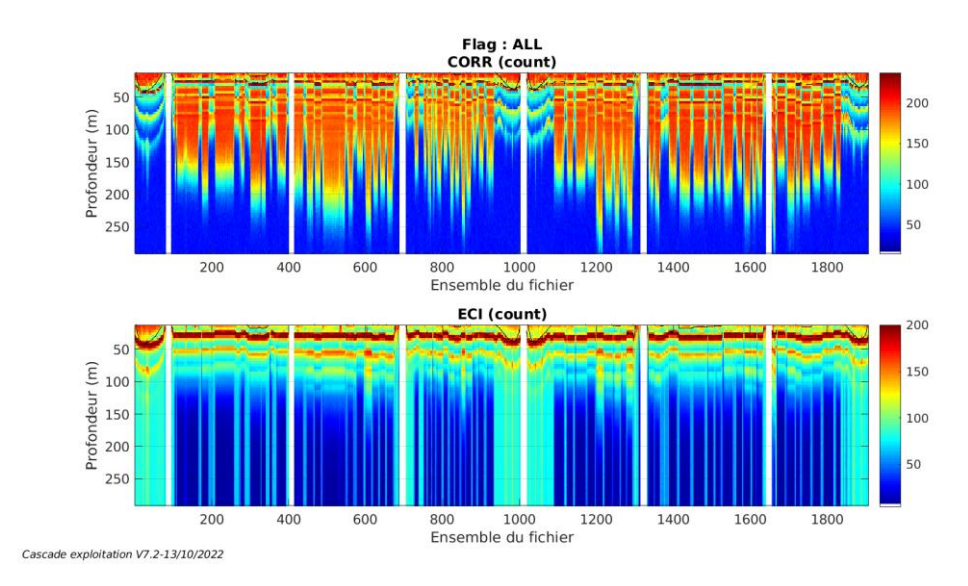

# <span id="page-18-1"></span>*4.1 Qualité des données reçues*

**Figure 14 – Indicateur de corrélation (graphe haut) et intensité de l'écho rétro-diffusé (graphe bas) pour tous les flags qualité**

# **T**fremer

# <span id="page-19-0"></span>**4.1.2 CAP/ROULIS/TANGAGE**

Roll : roulis / Ptch : tangage / Hdg : cap

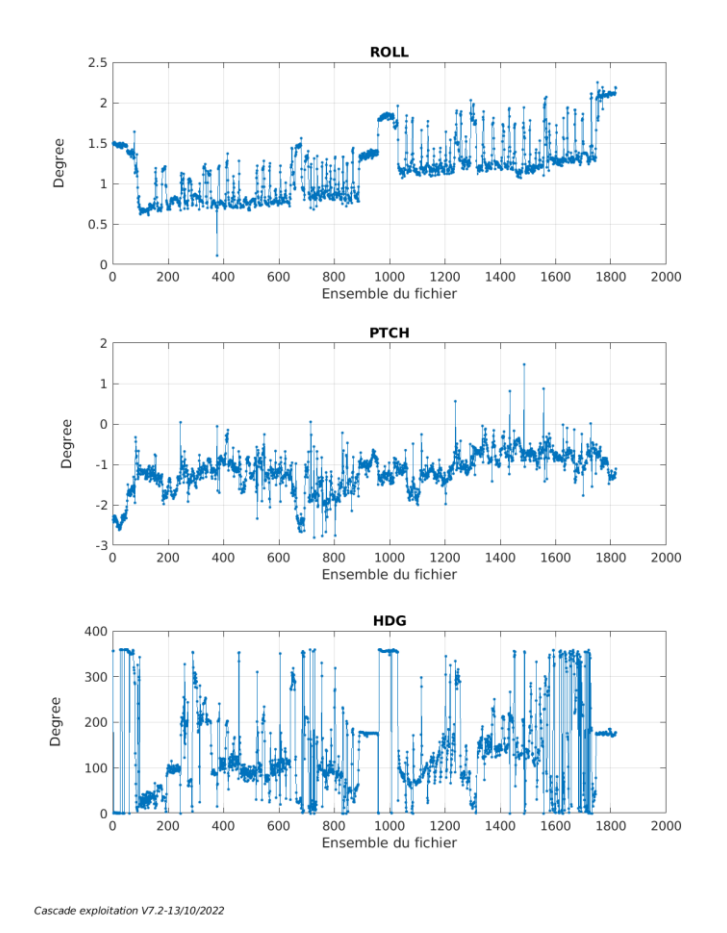

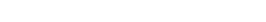

### <span id="page-19-1"></span>*4.2 Composantes parallèle et orthogonale*

Les informations sur les composantes parallèle et orthogonale à la vitesse du navire sont :

|                        |       | Corrélation Min   Corrélation Max |
|------------------------|-------|-----------------------------------|
| Composante parallèle   | 0.000 | 0.000                             |
| Composante orthogonale | 0.000 | 0.000                             |

**Tableau 9–Composantes parallèle et orthogonale**

# <span id="page-19-2"></span>*4.3 Invalidation entre deux ensembles*

Pas d'objet.

# <span id="page-19-3"></span>*4.4 Matérialisation des périodes sans mesure*

Fait – sur une période de 20 minutes

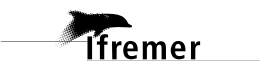

# <span id="page-20-0"></span>*4.5 Correction de désalignement*

Le calcul Amplitude / désalignement / assiette nous informe que des changements sont possibles pour faire un désalignement et améliorer la vitesse verticale moyenne sur les bonnes données.

Valeurs rentrées au moment du désalignement :

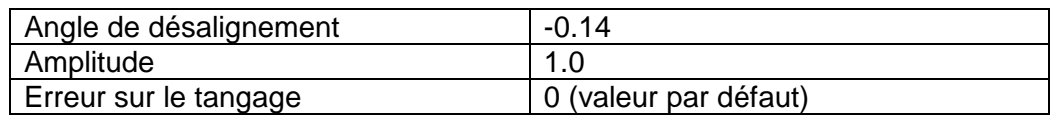

La vitesse Verticale moyenne issue du désalignement pour les bonnes données (Bins [1 3]) est de 2.565 cm/s.

Suite à ce désalignement les actions suivantes sont faites sur le nouveau fichier :

- Nettoyage des données
- Matérialisation des périodes sans mesure
- Tracés des graphes 2D.

Les graphes suivants sont donc issus de ce fichier après désalignement.

# <span id="page-20-1"></span>*4.6 Nettoyage des données*

Ce qui correspond au graphique suivant :

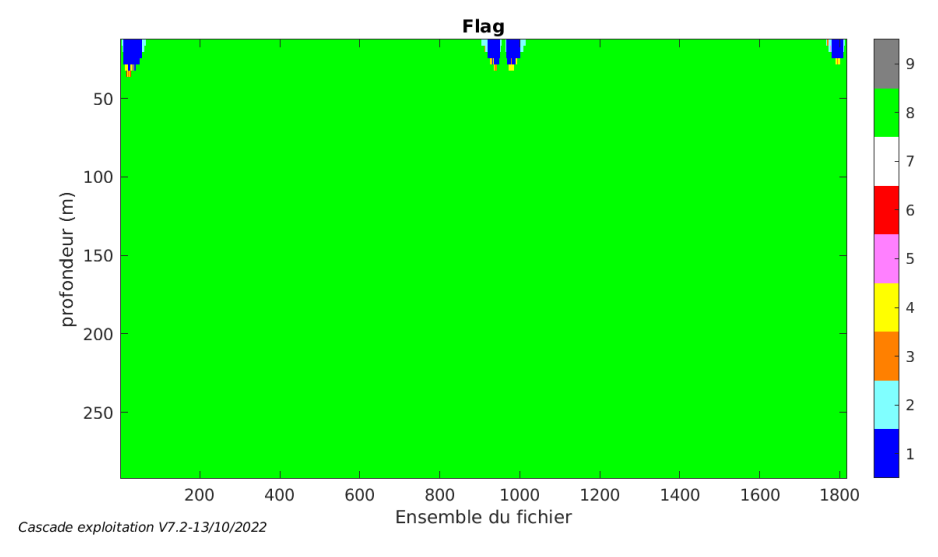

# <span id="page-20-2"></span>*4.7 Exploitation des données – Tracés*

#### <span id="page-20-3"></span>**4.7.1 La marée**

**Tfremer** 

Les composantes de la marée ont été prises en compte lors du calcul des vitesses du courant (model\_tpxo9.0).

# <span id="page-21-0"></span>**4.7.2 Définition des sections**

Au cours de cette campagne, 1 section a été défini :

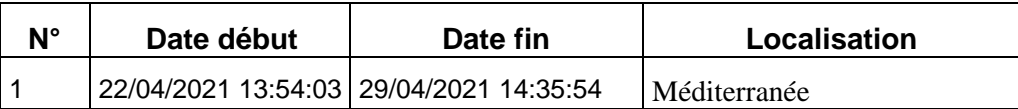

**Tableau 10– Date et localisation des sections de la campagne**

La carte est la suivante :

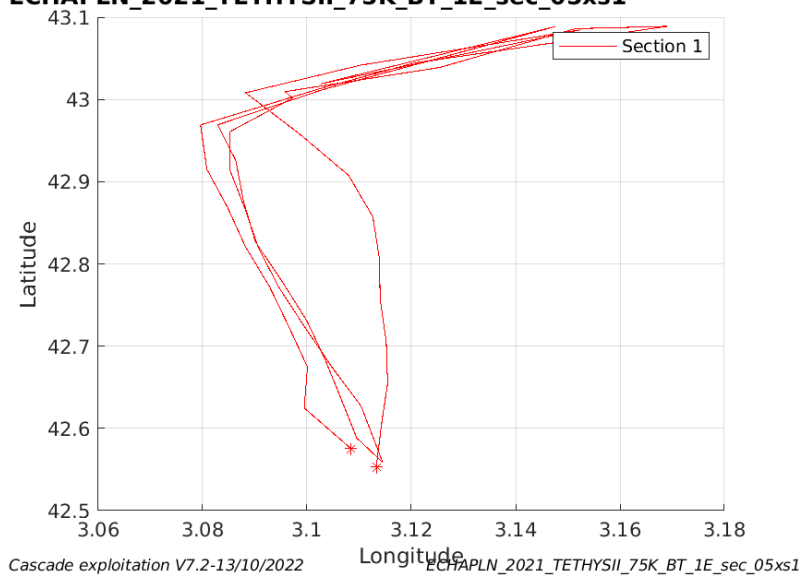

ECHAPLN\_2021\_TETHYSII\_75K\_BT\_1E\_sec\_05xs1<br>43.1

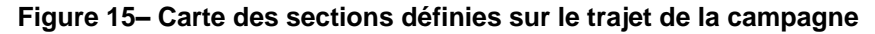

#### <span id="page-21-1"></span>**4.7.3 Images des sections**

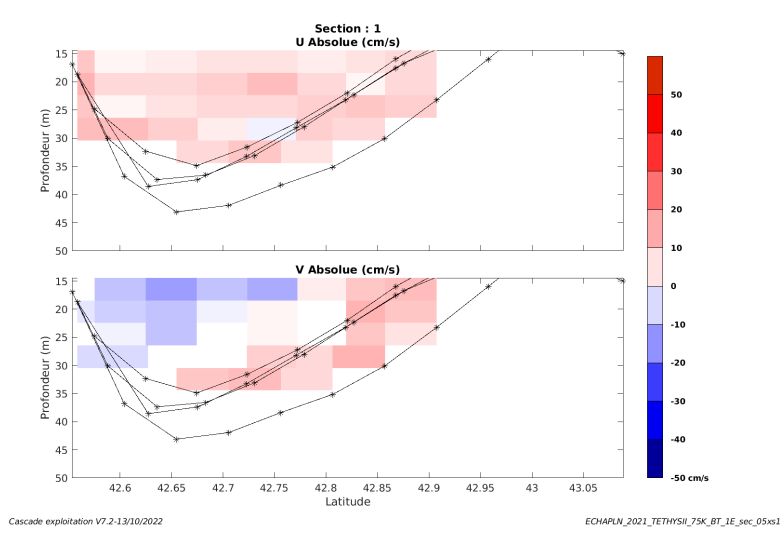

**Figure 16 – Composantes du courant – Section 1 de la campagne de 0 à 50 m.**

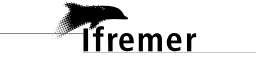

#### <span id="page-22-0"></span>**4.7.4 Tracés des vecteurs des sections**

Les tracés de vecteurs sont réalisés avec une distance entre chaque point égale à 5 kms. Les tranches 0-50m et 50-100m sont tracées dans ce document.

Le facteur d'échelle est de 0.12 et toute les données tracées.

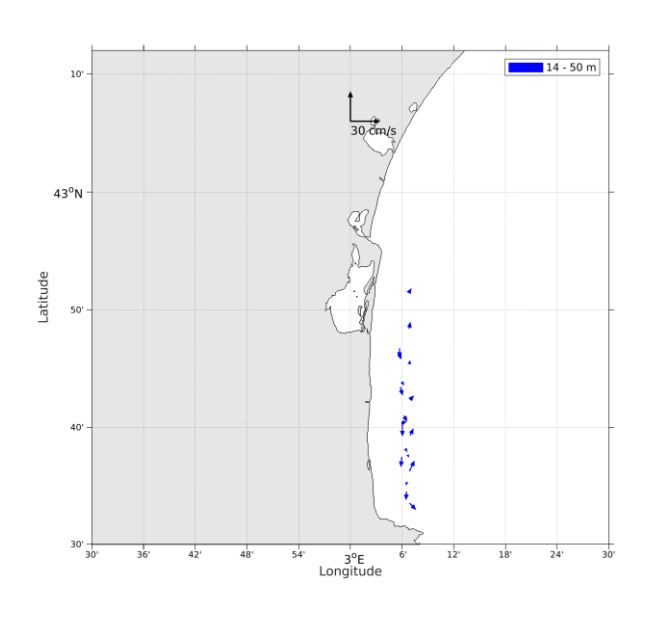

**Figure 17- Vecteurs du courant de la section 1 de 0 à 50 m .**

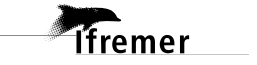

# <span id="page-23-0"></span>**MOOSE-ANTARES – OS75 - BT**

Cette campagne chapeau comprend 6 fichiers STA en BT, correspondant à 6 campagnes différentes le long l'année 2021.

Le trajet du navire est le suivant :

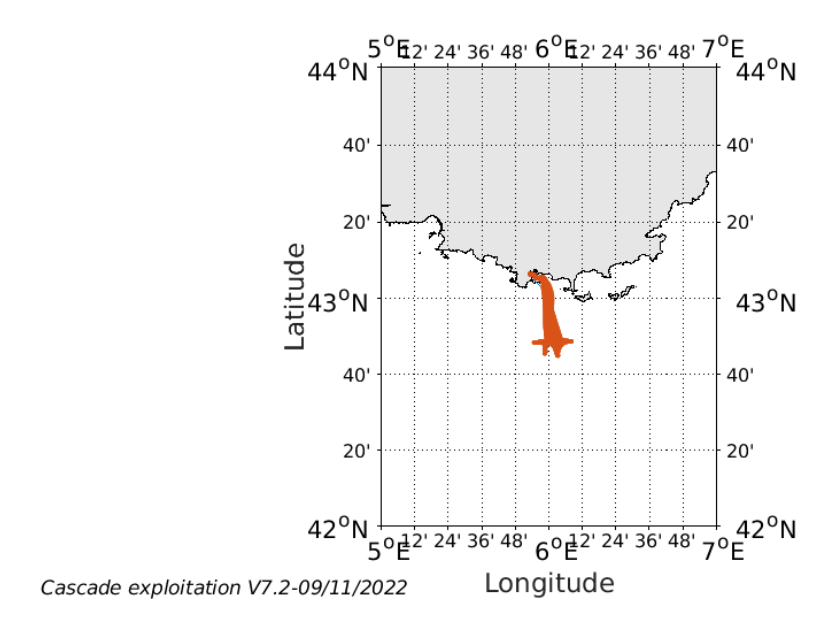

**Figure 18- Route du navire durant la campagne**

# <span id="page-23-1"></span>*5.1 Qualité des données reçues*

#### Flag: ALL **CORR** (count) Profondeur (m) 200<br>250 Ensemble du fichier ECI (count) Profondeur (m) Ensemble du fichier Cascade exploitation V7.2-09/11/2022

#### <span id="page-23-2"></span>**5.1.1 CORR\_ECI**

**Figure 19 – Indicateur de corrélation (graphe haut) et**

**intensité de l'écho rétro-diffusé (graphe bas) pour tous les flags qualité**

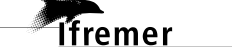

<span id="page-24-0"></span>Roll : roulis / Ptch : tangage / Hdg : cap

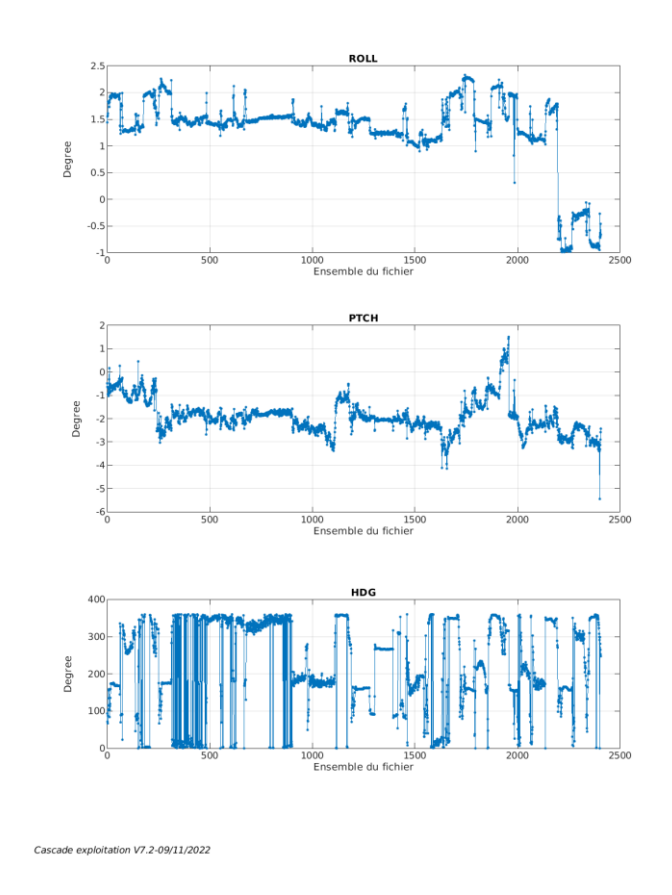

# <span id="page-24-1"></span>*5.2 Composantes parallèle et orthogonale*

Les informations sur les composantes parallèle et orthogonale à la vitesse du navire sont :

|                        |          | l Corrélation Min l Corrélation Max l |
|------------------------|----------|---------------------------------------|
| Composante parallèle   | $-0.272$ | 0.178                                 |
| Composante orthogonale | $-0.453$ | -0.030                                |

**Tableau 11–Composantes parallèle et orthogonale**

# <span id="page-24-2"></span>*5.3 Invalidation entre deux ensembles*

Pas d'objet.

# <span id="page-24-3"></span>*5.4 Matérialisation des périodes sans mesure*

Fait – sur une période de 20 minutes

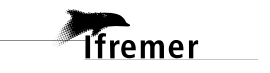

#### <span id="page-25-0"></span>*5.5 Correction de désalignement*

Le calcul Amplitude / désalignement / assiette nous informe que des changements sont possibles pour faire un désalignement et améliorer la vitesse verticale moyenne sur les bonnes données.

Valeurs rentrées au moment du désalignement :

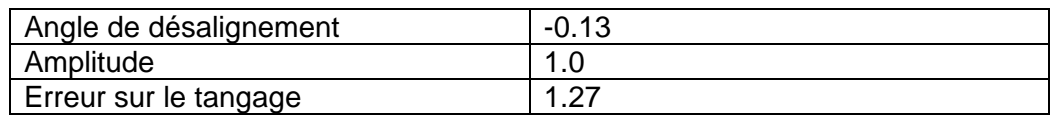

La vitesse Verticale moyenne issue du désalignement pour les bonnes données (Bins [31 35]) est de 0.091 cm/s.

Suite à ce désalignement les actions suivantes sont faites sur le nouveau fichier :

- Nettoyage des données
- Matérialisation des périodes sans mesure
- Tracés des graphes 2D.

Les graphes suivants sont donc issus de ce fichier après désalignement.

# <span id="page-25-1"></span>*5.6 Nettoyage des données*

Ce qui correspond au graphique suivant :

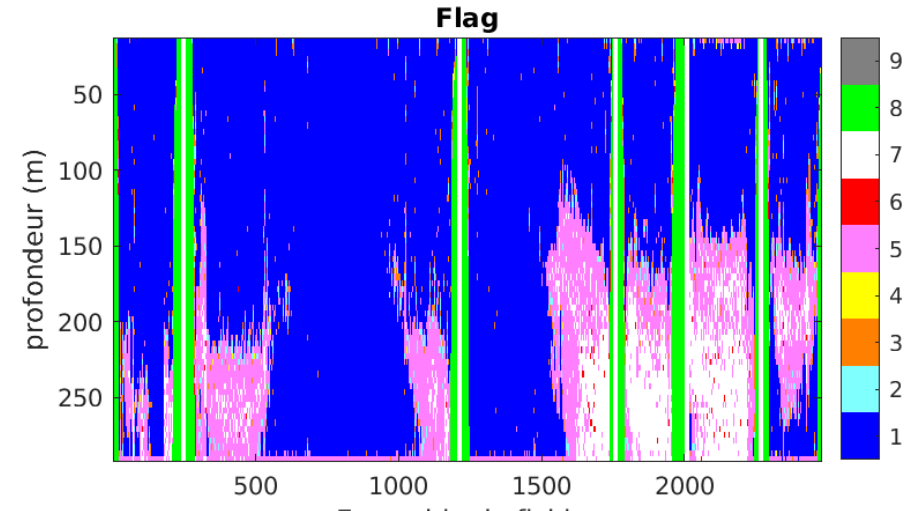

Cascade exploitation V7.2-09/11/2029 emble du fichier

# <span id="page-25-2"></span>*5.7 Exploitation des données – Tracés*

#### <span id="page-25-3"></span>**5.7.1 La marée**

Les composantes de la marée ont été prises en compte lors du calcul des vitesses du courant (model\_tpxo9.0).

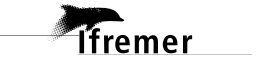

# <span id="page-26-0"></span>**5.7.2 Définition des sections**

Au cours de cette campagne, 1 section a été défini :

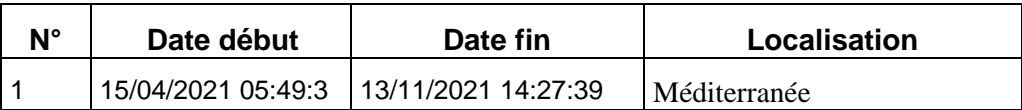

**Tableau 12– Date et localisation des sections de la campagne**

La carte est la suivante :

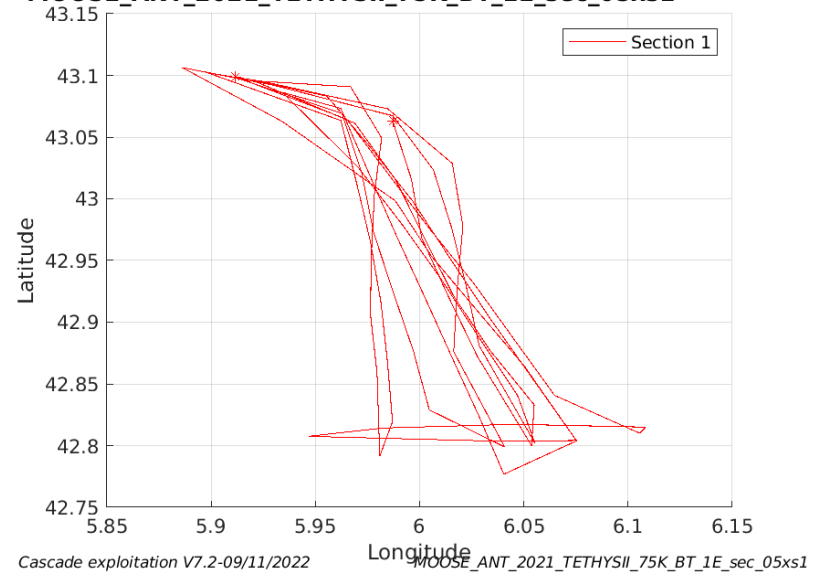

MOOSE\_ANT\_2021\_TETHYSII\_75K\_BT\_1E\_sec\_05xs1<br>43.15

**Figure 20– Carte des sections définies sur le trajet de la campagne**

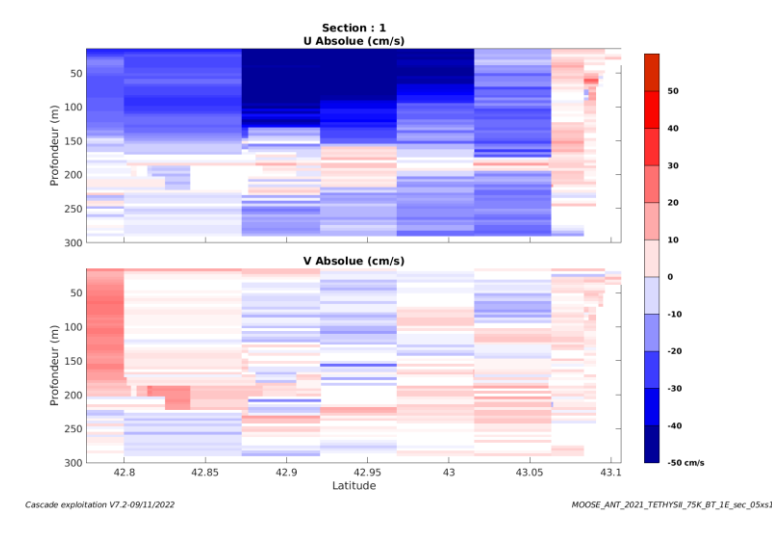

# <span id="page-26-1"></span>**5.7.3 Images des sections**

**Figure 21 – Composantes du courant – Section 1 de la campagne de 0 à 300m**

**27**

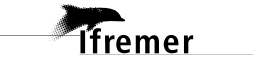

#### <span id="page-27-0"></span>**5.7.4 Tracés des vecteurs des sections**

Les tracés de vecteurs sont réalisés avec une distance entre chaque point égale à 5 kms. Les tranches 0-50m et 50-100m sont tracées dans ce document.

Le facteur d'échelle est de 0.1 et 1 sur 2 données tracées.

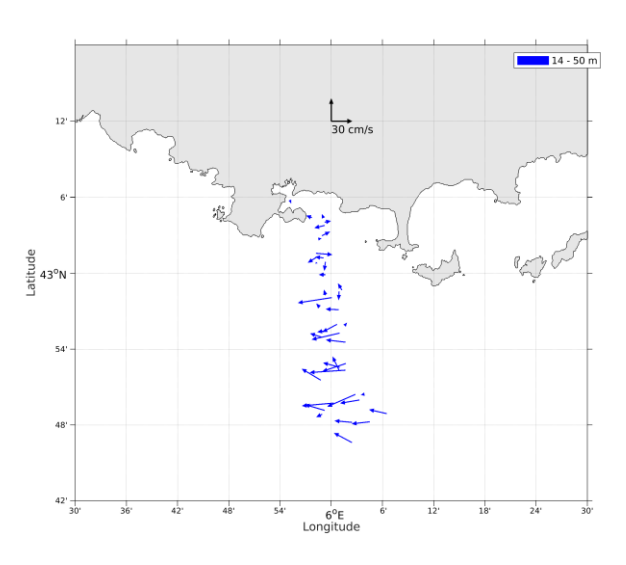

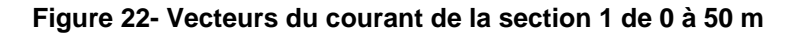

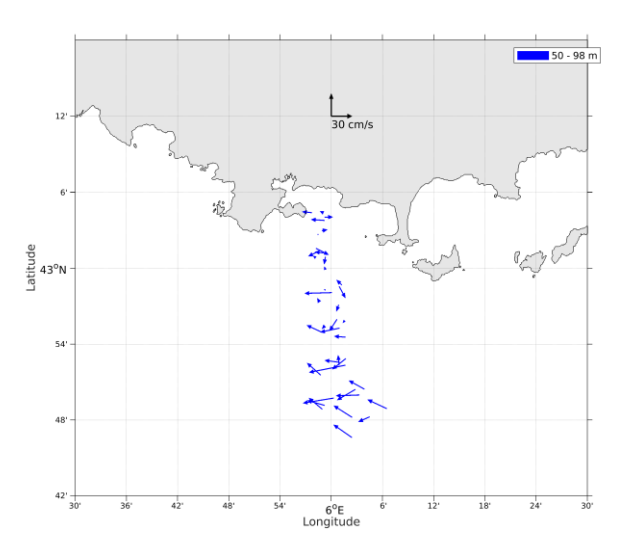

**Figure 23- Vecteurs du courant de la section 1 de 50 à 100 m.**

*ifremer*